# Email Notification Examples for both Excavator and Member/Locators

### FOR THE EXCAVATOR

### EMAIL NOTIFICATION TO EXCAVATOR OF CODE 60

Below is an email response example that excavators will receive to notify them that a locator has entered a Code 60 response for a ticket.

| [EXTERNAL] Code 60 Request - Ticket A234990009                                                                                                    |         |             |                       |            |       |
|----------------------------------------------------------------------------------------------------|---------|-------------|-----------------------|------------|-------|
| newtin@newtin.com                                                                                                    | S Reply | K Reply All | $\rightarrow$ Forward | <b>U</b>   |       |
| N To • Cathy Waldron                                                                                                    |         |             | Thu 12/1              | 5/2022 2:3 | 39 PM |
| 1 You forwarded this message on 12/15/2022 2:46 PM.<br>If there are problems with how this message is displayed, click here to view it in a web browser.<br>This message has extra line breaks.                                                                                                    |         |             |                       |            |       |
| EMLCFM 00001 VUPSb 12/15/22 14:39:23 A234990009-00A RESPONSE                                                                                                    |         |             |                       |            |       |
| Ticket : A234990009 Rev: 00A Taken: 12/15/22 02:03 PM                                                                                                    |         |             |                       |            |       |
| State: VA Cnty: ROANOKE CITY Place:<br>Address : 1830 BLUE HILLS CIR NE<br>Responses due by: 12/20/22 07:00 AM Update by: 01/05/23 11:59 PM<br>Expires: 01/10/23 07:00 AM                                                                                                    |         |             |                       |            |       |
| When the member Marking Code is blue, click for additional information that may be provided by the Operator/Locator.                                                                                                    |         |             |                       |            |       |
| Marking Description Response<br>Code                                                                                                    |         |             |                       |            |       |
| RES CREATE TO RESEND TICS/EMA (RESEND) 12/15/22 02:39 PM 60<br>Locator and excavator agreed and documented marking schedule.<br>Comments: ice and snow<br>Excavator contacted: Rob Hogan 5409859355<br>Field Contact: ROANOKE AREA (540)985-9355 ext 123<br>In the event of damage to a facility call: (540)283-2539 ext 123 |         |             |                       |            |       |
| Please review the Code 60 request and if aligned with your discussion with<br>the locator, click 'Accept'. If this is not aligned with what was agreed,<br>click 'Decline'. This is valid until 12/20/22 07:00 AM.                                                                                                    |         |             |                       |            |       |
| Accept Decline                                                                                                    |         |             |                       |            |       |

## FOR THE EXCAVATOR cont.

### IF THE EXCAVATOR ACCEPTS CODE 60

The response below will be received once an excavator clicks on "**ACCEPT**" for the Code 60. Note that the status will read: **Accepted by excavator**.

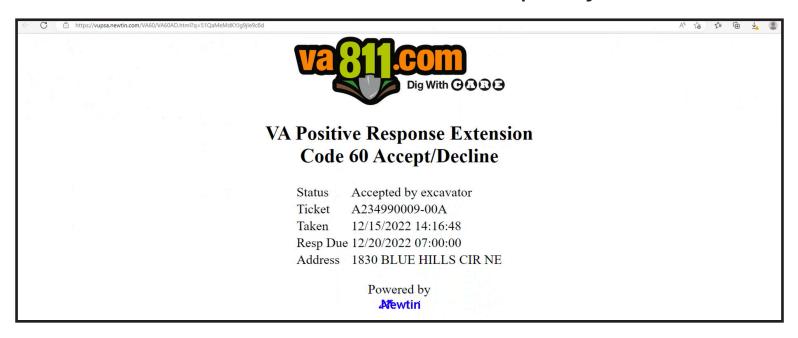

### IF THE EXCAVATOR DECLINES CODE 60

The response below will be received once an excavator clicks on "**DECLINE**" for the Code 60. Note that the status will read: **Declined by excavator**.

| $\leftarrow$ C | tttps://vupsa.newtin.com/VA60/VA60AD.html?q=E7QaMeMdKYGaFdOXKNRO | Aø | to | £≡ | æ | 7 |
|----------------|------------------------------------------------------------------|----|----|----|---|---|
|                | Valen Com<br>Dig With C & C                                      |    |    |    |   |   |
|                |                                                                  |    |    |    |   |   |
|                | VA Positive Response Extension                                   |    |    |    |   |   |
|                | Code 60 Accept/Decline                                           |    |    |    |   |   |
|                |                                                                  |    |    |    |   |   |
|                | Status Declined by excavator                                     |    |    |    |   |   |
|                | Ticket A234990010-00A                                            |    |    |    |   |   |
|                | Taken 12/15/2022 14:49:51                                        |    |    |    |   |   |
|                | Resp Due 12/20/2022 07:00:00                                     |    |    |    |   |   |
|                | Address 1830 BLUE HILLS CIR NE                                   |    |    |    |   |   |
|                | Powered by                                                       |    |    |    |   |   |

## FOR THE LOCATOR

### CODE 60 ACCEPTANCE RESPONSE TO LOCATOR

#### (for normal delivery/plain text formats)

The email example below is what a member/locator will receive when an excavator has **accepted a Code 60** and when the member/locator is set up to receive normal delivery format (plain text).

| [EXTERNAL] VUPS RESEND 2022/12/15 #00010 A234990009-00A NORM NEW LREQ |                                                                                                    |  |
|-----------------------------------------------------------------------|----------------------------------------------------------------------------------------------------|--|
| N                                                                     | newtin@newtin.com<br>To: Rob Hogan                                                                                                    |  |
|                                                                       | CAUTION: This email originated from outside of the organization. Do not click links or open attachments unless you recognize the sender and know the content is safe.                                                                                                    |  |
|                                                                       | RESEND 00010 VUPSb 12/15/22 18:19:58 A234990009-00A ALT MARK SCHED                                                                                                    |  |
|                                                                       | Ticket : A234990009 Rev: 00A Taken: 12/15/22 02:03PM                                                                                                    |  |
|                                                                       | State: VA Cnty: ROANOKE CITY Place:<br>Address : 1830 BLUE HILLS CIR NE<br>Responses due by: 12/20/22 07:00AM Update by: 01/05/23 11:59PM<br>Expires: 01/10/23 07:00AM<br>When the member Marking Code is blue, click for additional information<br>that may be provided by the Operator/Locator.                            |  |
|                                                                       | Marking Description Response<br>Code                                                                                                    |  |
|                                                                       | RES CREATE TO RESEND TICS/EMA (RESEND) 12/15/22 02:47 PM 60<br>Locator and excavator agreed and documented marking schedule.<br>Comments: ice and snow<br>Excavator contacted: Rob Hogan 5409859355<br>Field Contact: ROANOKE AREA (540)985-9355 ext 123<br>In the event of damage to a facility call: (540)283-2539 ext 123 |  |
|                                                                       | Code 60 Alternate Marking Schedule: ACCEPTED                                                                                                    |  |
|                                                                       | ← Reply                                                                                                    |  |

## FOR THE LOCATOR cont.-

## CODE 60 DECLINE RESPONSE TO LOCATOR

(for normal delivery/plain text formats)

The email example below is what a member/locator will receive when an excavator has **declined a Code 60** and when the member/locator is set up to receive normal delivery format (plain text).

| [EXT | [EXTERNAL] VUPS RESEND 2022/12/15 #00009 A234990009-00A NORM NEW LREQ                                                                                                    |  |  |
|------|----------------------------------------------------------------------------------------------------|--|--|
| N    | newtin@newtin.com<br>To: Rob Hogan                                                                                                    |  |  |
|      | CAUTION: This email originated from outside of the organization. Do not click links or open attachments unless you recognize the sender and know the content is safe.                                                                                                    |  |  |
|      | RESEND 00009 VUPSb 12/15/22 18:19:56 A234990009-00A ALT MARK SCHED                                                                                                    |  |  |
|      | Ticket : A234990009 Rev: 00A Taken: 12/15/22 02:03PM                                                                                                    |  |  |
|      | State: VA Cnty: ROANOKE CITY Place:<br>Address : 1830 BLUE HILLS CIR NE<br>Responses due by: 12/20/22 07:00AM Update by: 01/05/23 11:59PM<br>Expires: 01/10/23 07:00AM                                                                                                    |  |  |
|      | When the member Marking Code is blue, click for additional information that may be provided by the Operator/Locator.                                                                                                    |  |  |
|      | Marking Description Response<br>Code                                                                                                    |  |  |
|      | RES CREATE TO RESEND TICS/EMA (RESEND) 12/15/22 02:47 PM 60<br>Locator and excavator agreed and documented marking schedule.<br>Comments: ice and snow<br>Excavator contacted: Rob Hogan 5409859355<br>Field Contact: ROANOKE AREA (540)985-9355 ext 123<br>In the event of damage to a facility call: (540)283-2539 ext 123 |  |  |
|      | Code 60 Alternate Marking Schedule: DECLINED                                                                                                    |  |  |
|      | $\leftarrow$ Reply $\rightarrow$ Forward                                                                                                    |  |  |

## FOR THE LOCATOR cont.

### CODE 60 ACCEPTANCE RESPONSE (for XML formats)

The email example below is what a member/locator will receive when an excavator has **accepted a Code 60** and when the member/locator is set up to receive XML format.

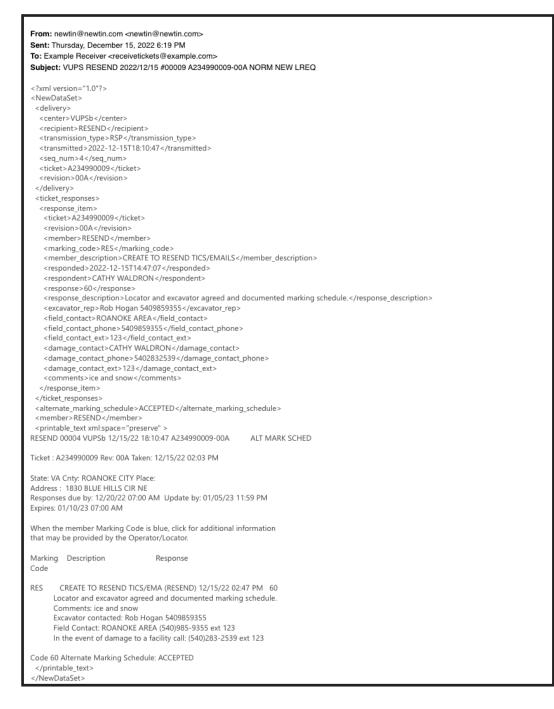

## FOR THE LOCATOR cont.-

#### CODE 60 DECLINED RESPONSE (for XML formats)

The email example below is what a member/locator will receive when an excavator **declines a Code 60** and when the member/locator is set up to receive XML format.

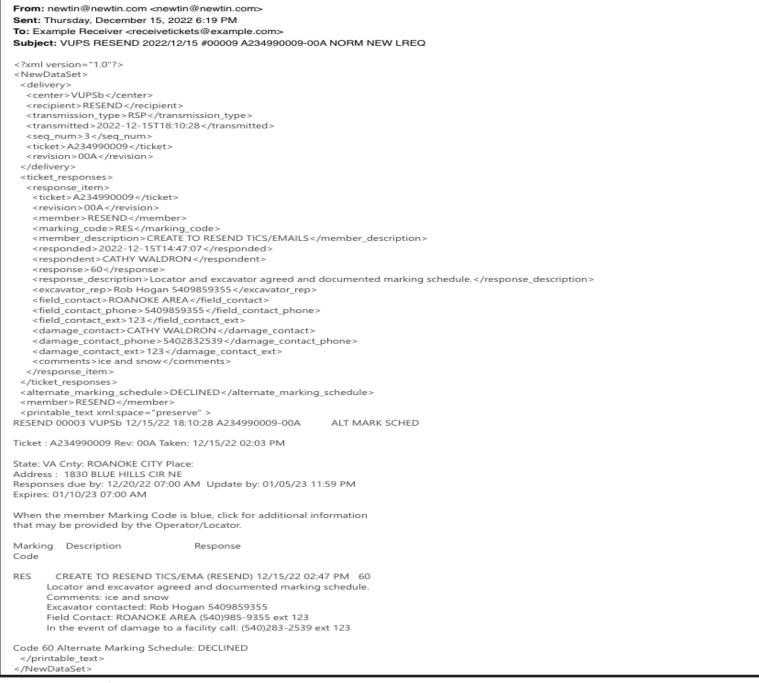